# **Building information** visualizations with PubMed

Ed Sperr Clinical Information Librarian Augusta University/University of Georgia Medical Partnership

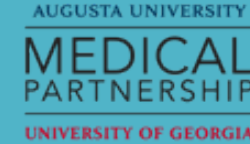

# Why PubMed?

It's big enough to tell us something about the biomedical literature as a whole It's free!

It's easy to develop against

## PubMed and MEDLINE

MEDLINE is the carefully organized database from the National Library of Medicine that provides access to "journal articles in life sciences with a concentration on biomedicine"

Curated list of more than 5,600 journals

Citations indexed with MeSH controlled vocabulary

Almost 24 million indexed citations

PubMed is that and in-process stuff, publisher-supplied records, books, etc.  $-$  a little more than 27 million records

Both are searched through the same interface

# Why visualizations?

Hard (at least for some of us) to form mental pictures without them They're pretty!

If they are *interactive*, they can give one a new way of interfacing with data

### Basic Pattern

- 1. Send search to PubMed
- 2. Retrieve counts
- 3. Compare them to a baseline of some kind
- 4. Graph the difference
- 5. ???
- 6. Profit

### Design Principles: Fast, Cheap and Out of Control

Use existing libraries whenever possible

Push as much out to the browser as possible

Working code will work just fine...

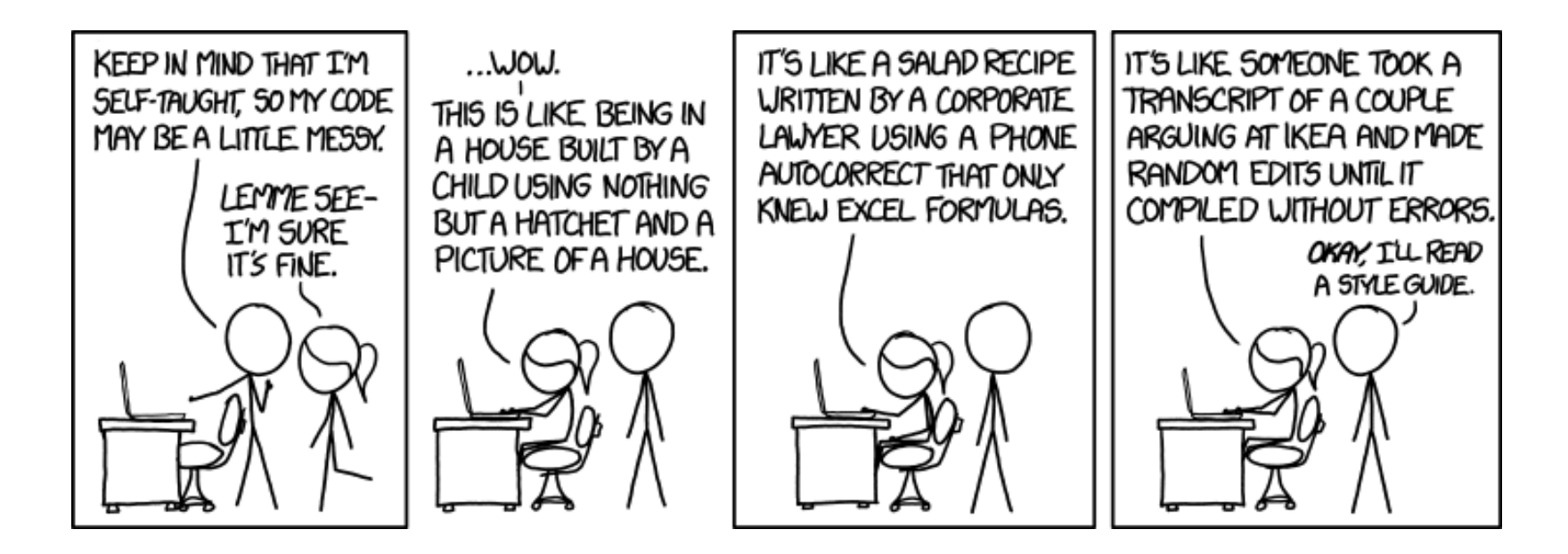

https://xkcd.com/1513/

### E-Utilities

API to NCBI databases

Maintained by NLM

Simple syntax for calls  $-$  easy to implement in many environments

https://eutils.ncbi.nlm.nih.gov/entrez/eutils/*esearch.fcgi*?db=*pubmed* &term=*diabetes*&retmode=*json*

Brand-new documentation at https://dataguide.nlm.nih.gov/

## Google Charts

Free

Simple

Works across browsers and probably(?) will be supported for a while

Lots of different iterations on the same theme Once you figure out one, easier to do another

https://developers.google.com/chart/interactive/docs/quick\_start

# Case one: Distribution by MeSH category or Subheading

MeSH headings are classes under 16 main branches

"Anatomy", "Humanities", etc

Many times MeSH headings will be further qualified with a subheading "Analysis", "Diagnosis", "Psychology", etc.

Do the *proportions* of headings under each tell us something about our search?

https://esperr.github.io/mesh-cat-graph/ and https://esperr.github.io/mesh-subhead-graph/

#### Percentage of results in each category for "myocardial infarction"

#### **Your search AII MEDLINE**

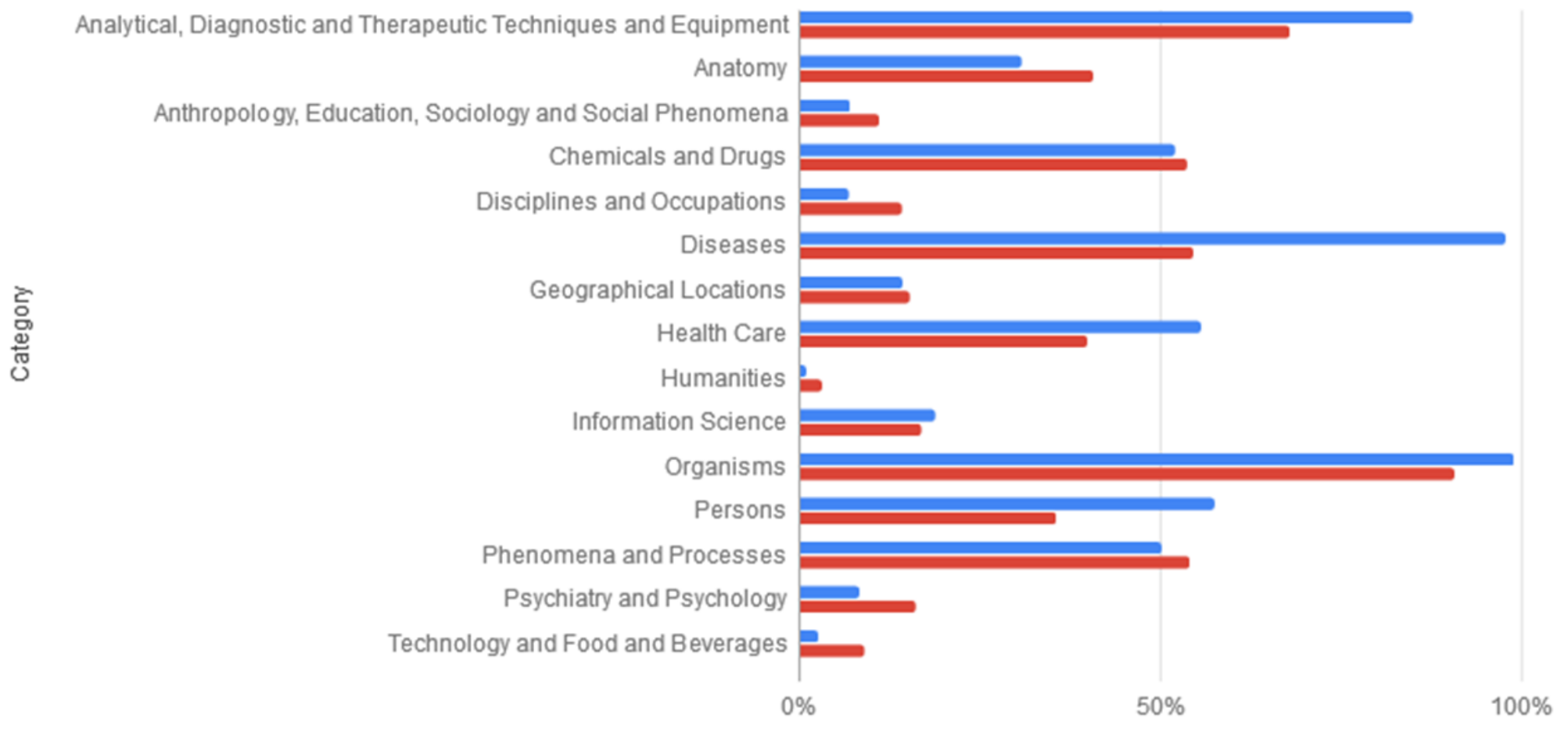

Made with Mesh Category Graph: http://esperr.github.io/mesh-cat-graph/

Percentage

Proportion of subheadings for "myocardial infarction" compared to baseline

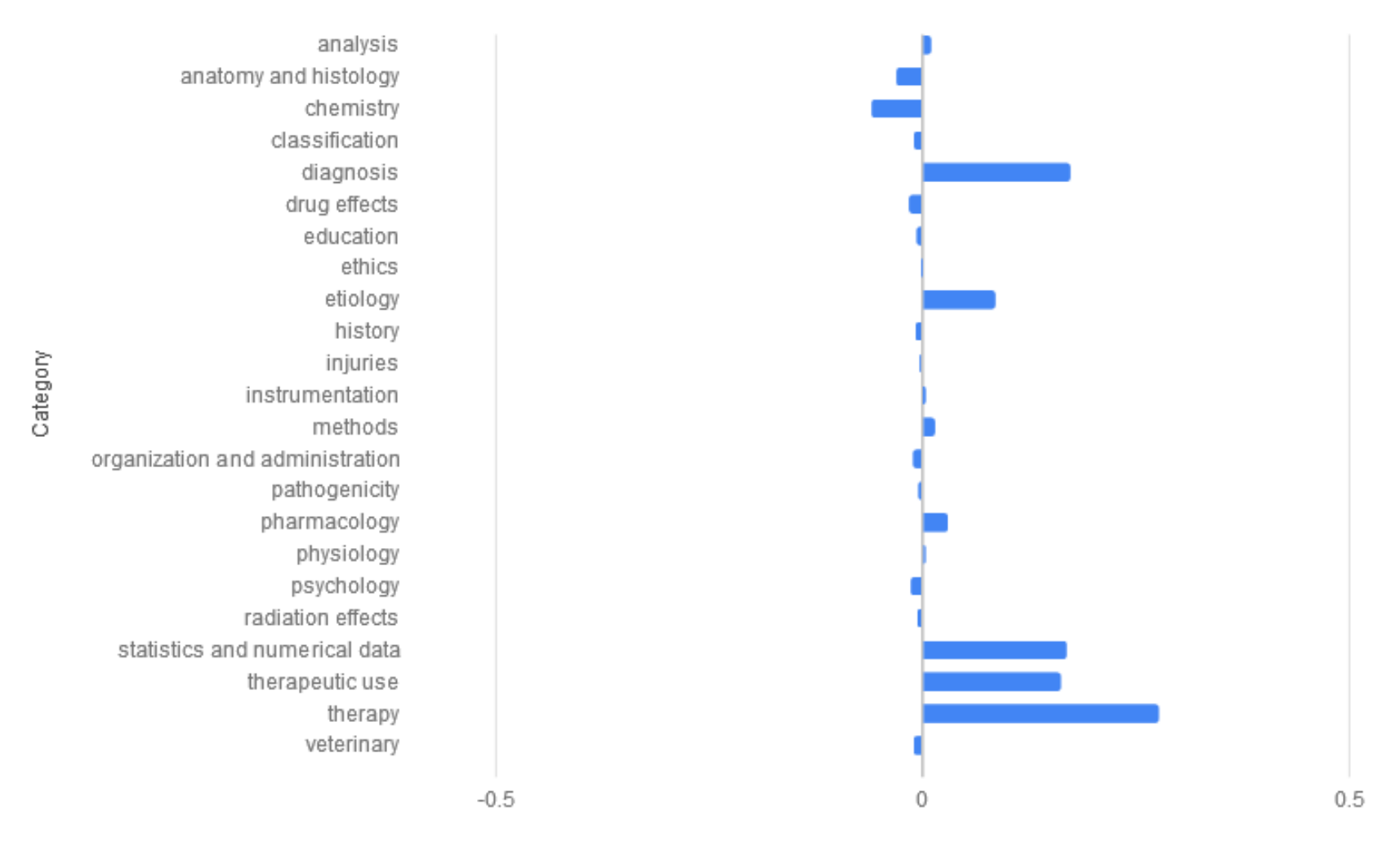

#### Proportion

Made with Mesh Subheading Graph: http://esperr.github.io/mesh-subhead-graph/

Difference between proportions of results for "cancer" and "heart disease" in each category

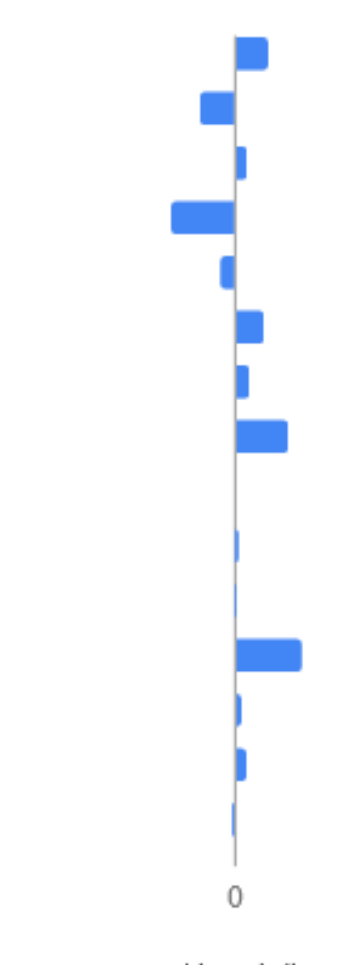

Analytical, Diagnostic and Therapeutic Techniques and Equipment Anatomy Anthropology, Education, Sociology and Social Phenomena Chemicals and Drugs Disciplines and Occupations Diseases Geographical Locations Health Care Humanities Information Science Organisms Persons Phenomena and Processes Psychiatry and Psychology Technology and Food and Beverages

cancer | heart disease

Made with Mesh Category Graph: http://esperr.github.io/mesh-cat-graph/

### Case two: citations on a choropleth

MeSH headings include not only topic areas but *geographic regions* Around 15% of all indexed records are tagged with the name of a continent, country or city

For real coverage, probably want to throw in some text search as well

Too slow to do everything at once, so we split up the work

https://esperr.github.io/mapping-medline/

### **Mapping MEDLINE**

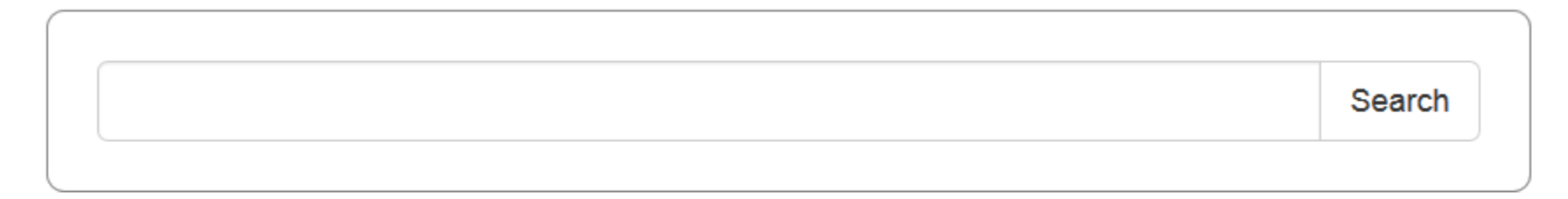

### 10,335 geographically tagged results for 'Diabetes Mellitus, Type 1'

(Select a region below to see the map)

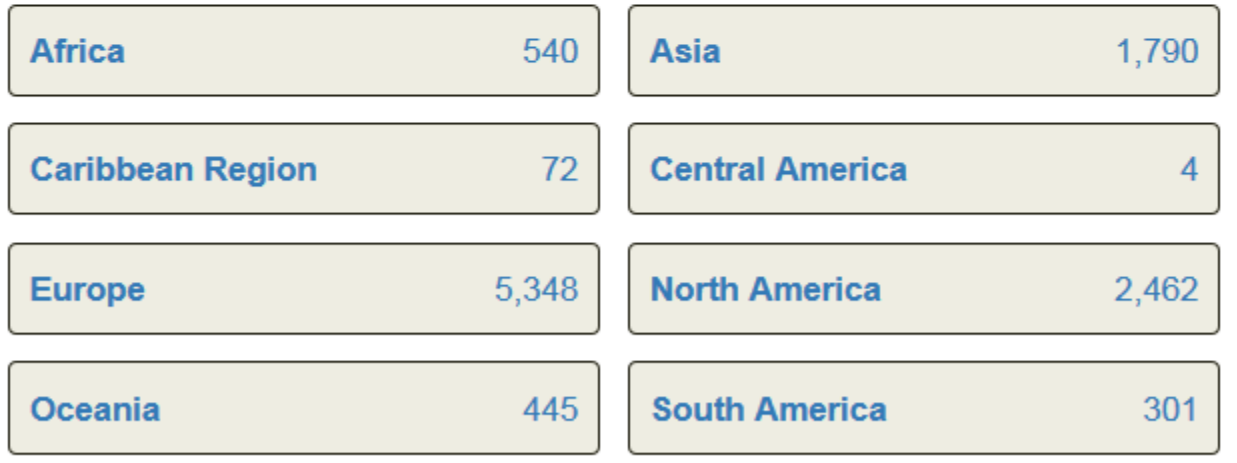

Note: Use the 'Back to region list' link to return to this list

### Proportion of MEDLINE citations for 'Diabetes Mellitus, Type 1' in Europe

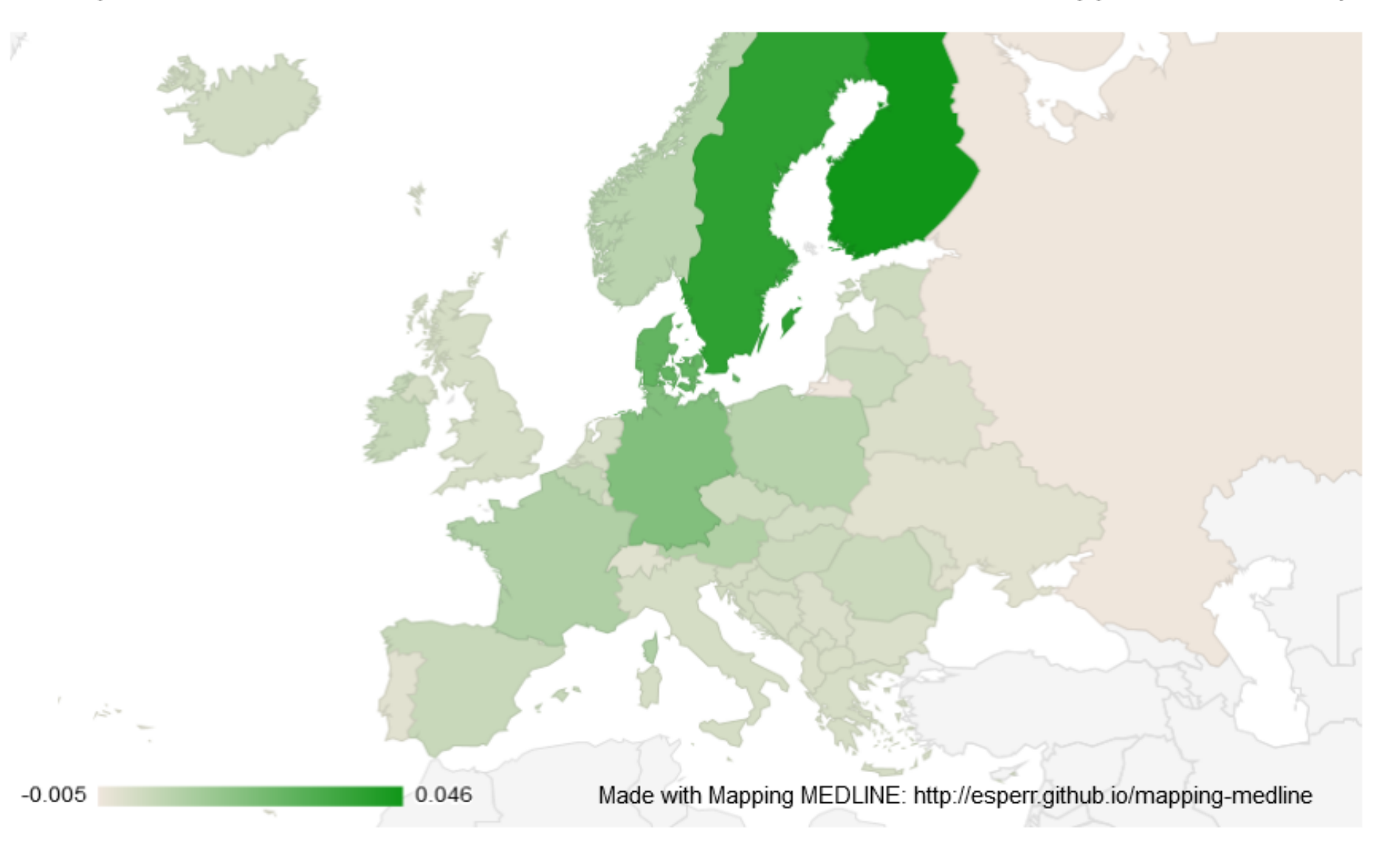

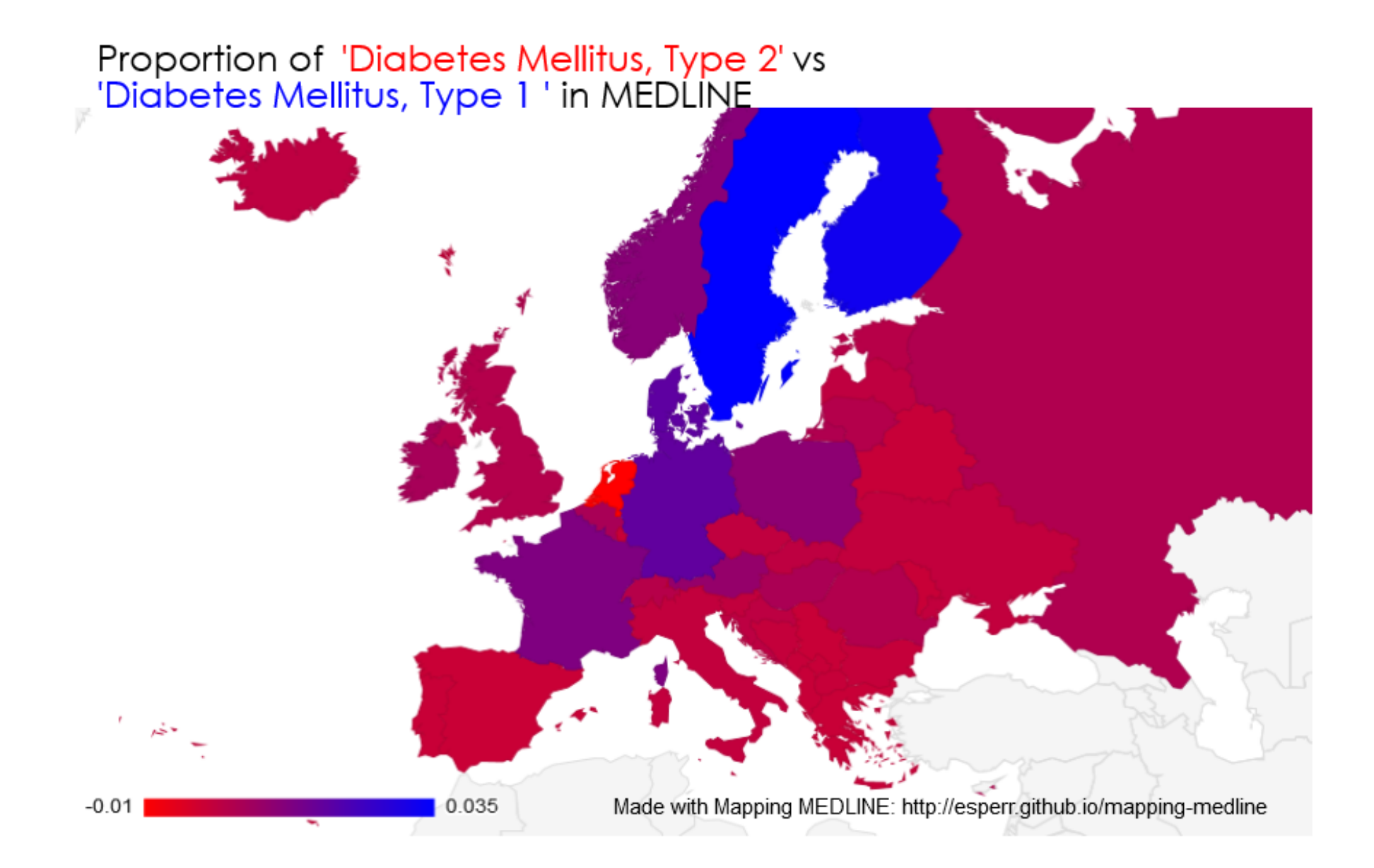

### Case three: Citations over time

We *could* search each year individually, but that would take forever

**IC Article** 

ticle

Is there something else we could do?

Urlfetch and regex to the rescue!

https://esperr.github.io/pubmed-by-year/

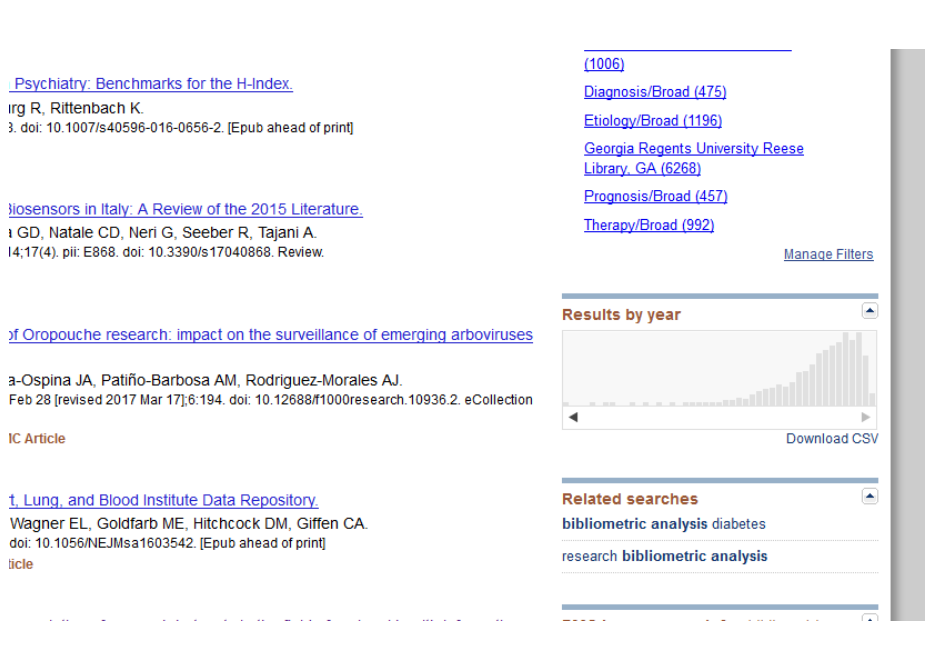

### Proportion of citations in PubMed

proportion for each search by year, 1945 to 2017

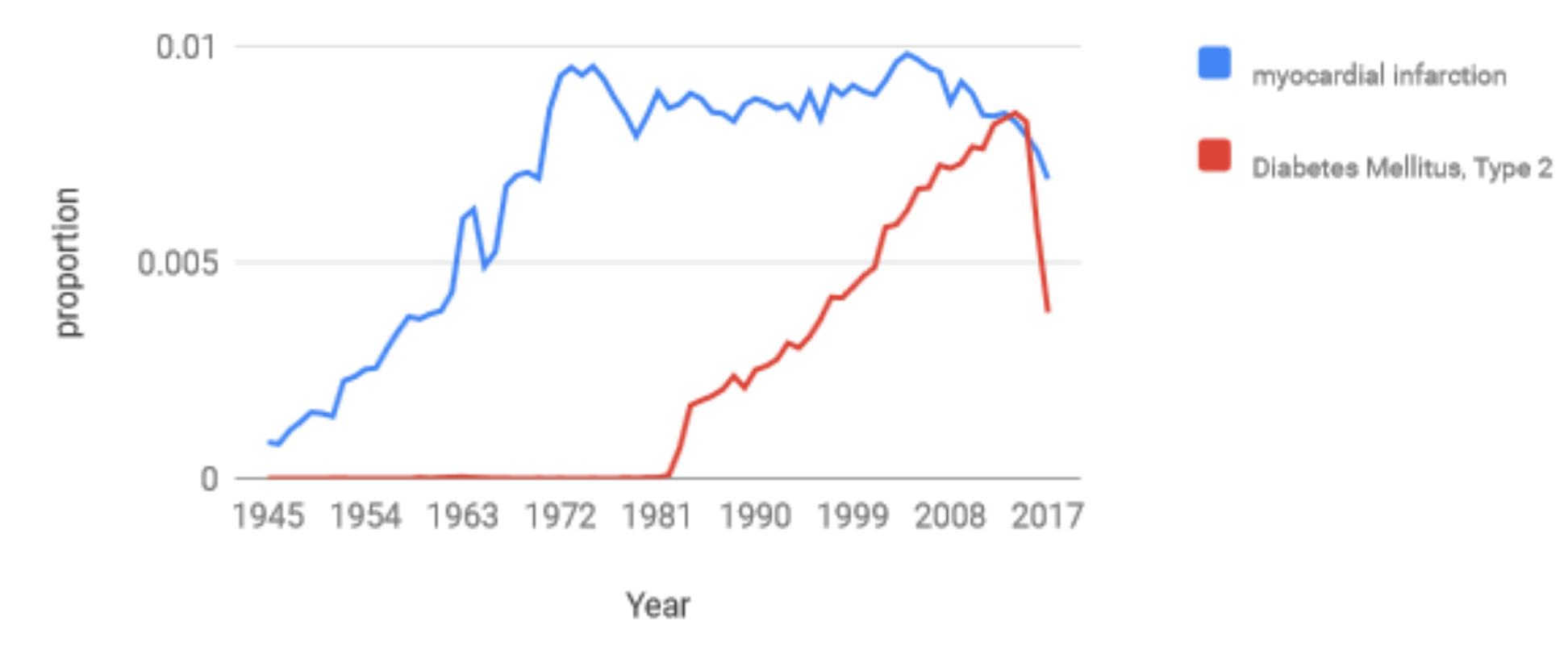

Made with PubMed by Year: http://esperr.github.io/pubmed-by-year

# Case four: Venn diagrams

Librarians love Venn diagrams!

Another way of seeing beyond numbers

Does require a little d3 (with the help of venn.js)

https://pubvenn.appspot.com/

### death and taxes

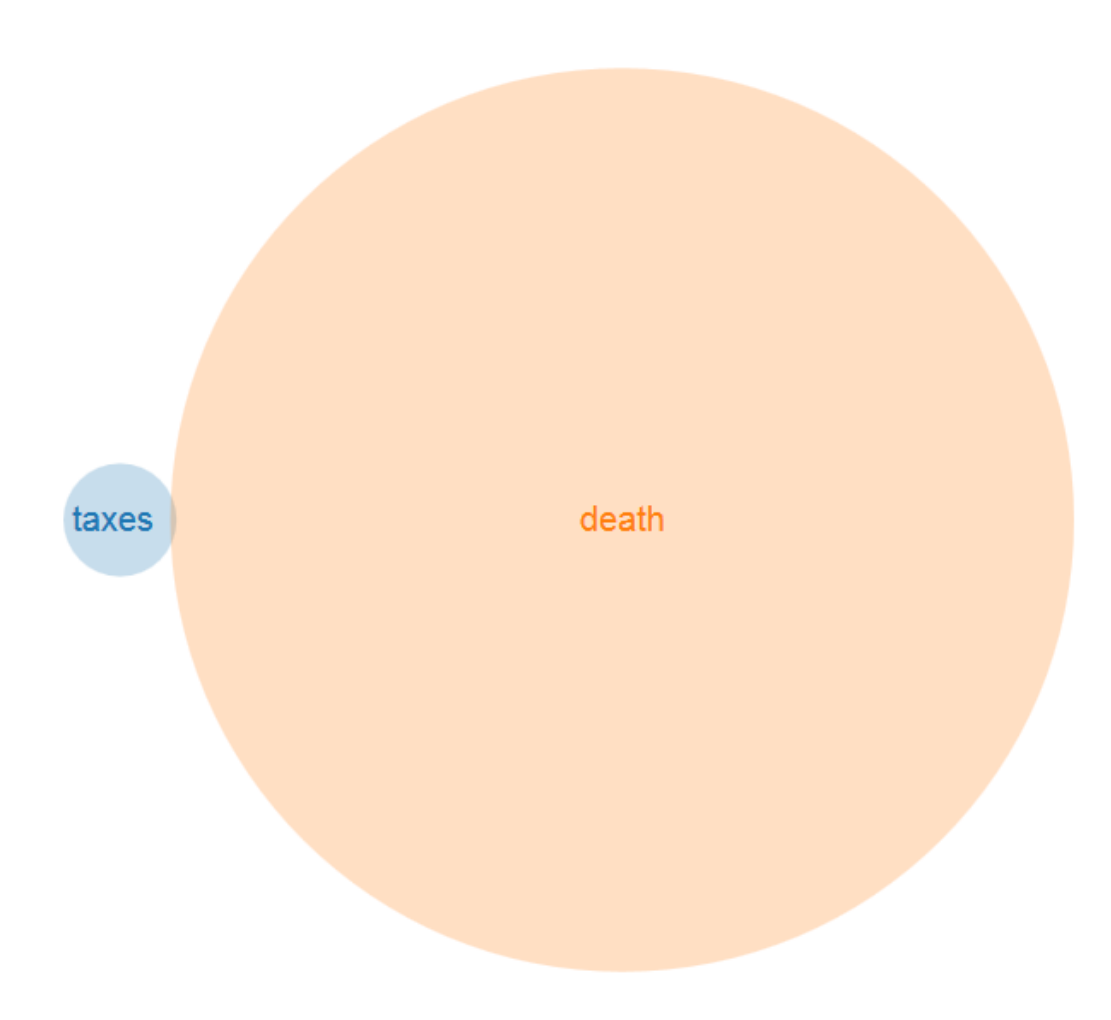

Diabetes Mellitus, Type 2 AND Diabetes Mellitus, Type 1

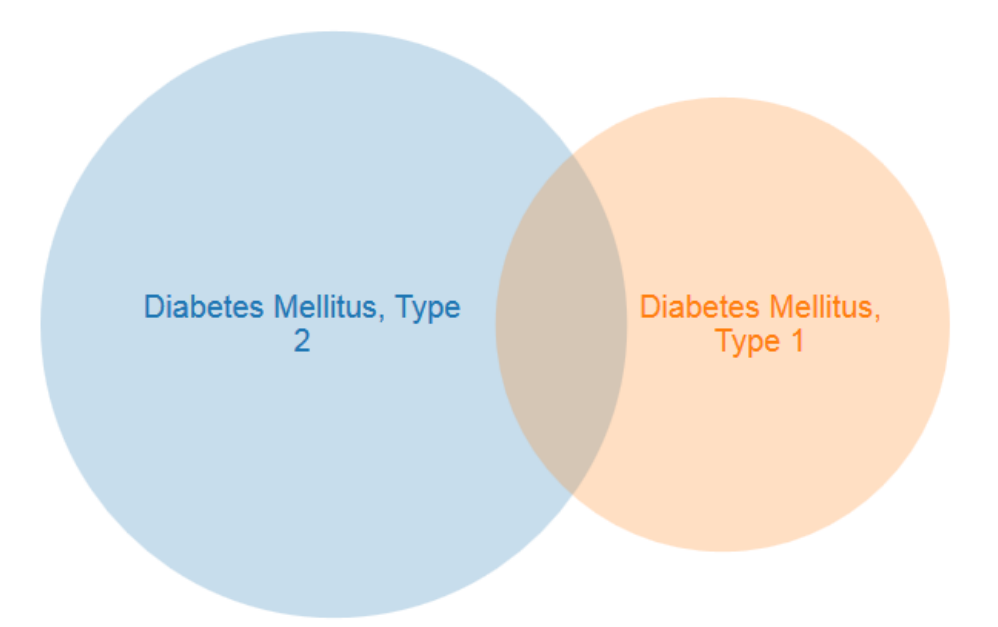

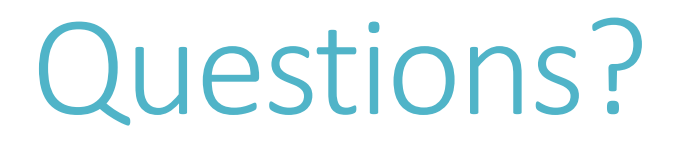

https://esperr.github.io/visualizingpubmed/

esperr@uga.edu